# **DUMPSBOSS**COM

**DB2 9.7 Application Development**

**[IBM C2090-543](https://dumpsboss.com/ibm-exam/c2090-543/)**

**Version Demo**

**Total Demo Questions: 10**

**Total Premium Questions: 100 [Buy Premium PDF](https://dumpsboss.com/ibm-exam/c2090-543/)**

> **[https://dumpsboss.com](https://dumpsboss.com/) [support@dumpsboss.com](mailto:support@dumpsboss.com)**

dumpsboss.com

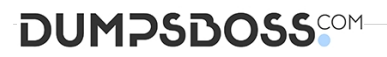

# **Topic Break Down**

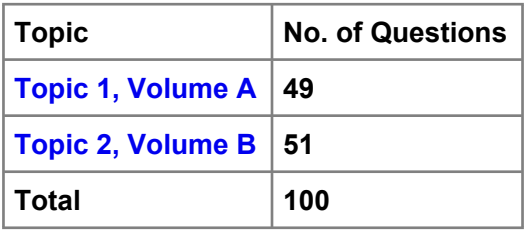

# **DUMPSDOSS**SCOM

#### **QUESTION NO: 1**

Which two statements are true regarding performing batch updates in JDBC? (Choose two.)

- **A.** SELECT statements can be included in batch update operations.
- **B.** The addBatch() method can be used to add a set of input parameter values to the batch.
- **C.** ResultSet objects can be used to retrieve values generated by CallableStatement objects in a batch.
- **D.** The executeBatch() method can be used to execute a batch of statements.

#### **ANSWER: B D**

#### **QUESTION NO: 2**

An application connecting to a DB2 database using the IBM Data Server Provider for .NET is seeing

performance degradation after 100 active users.

Which Visual Basic .NET command string enables the re-use of the database connections?

**A.** Dim connectString As String = "Database=SAMPLE;UID=admin;PWD=pwd; Min Pool Size=10" Dim conn As DB2Connection = new DB2Connection(connectString)

**B.** Dim connectString As String = "Database=SAMPLE;UID=admin;PWD=pwd; Min Pool Size=10" Dim conn As DB2Connection = new SqlConnection(connectString)

**C.** Dim connectString As String = "Database=SAMPLE;UID=admin;PWD=pwd;Pooling=100;" Dim conn As DB2Connection = new DB2Connection(connectString)

**D.** Dim connectString As String = "Database=SAMPLE;UID=admin;PWD=pwd;Pooling=100;" Dim conn As DB2Connection = new SqlConnection(connectString)

# **ANSWER: A**

#### **QUESTION NO: 3**

An ODBC/CLI application invokes the SQLFetch() API resulting in the return code

SQL\_SUCCESS\_WITH\_INFO.

Which two APIs could be used to retrieve the message text explaining the return code? (Choose two.)

**A.** SQLGetInfo()

# **DUMPSDOSS**COM

- **B.** SQLGetDiagField()
- **C.** SQLGetWarning()
- **D.** SQLGetDiagRec()

#### **ANSWER: B D**

## **QUESTION NO: 4**

Which two commands can be used to make use of the latest statistics? (Choose two.)

**A.** INSPECT

- **B.** FLUSH PACKAGE CACHE
- **C.** REBIND

**D.** RUNSTATS

#### **ANSWER: B C**

#### **QUESTION NO: 5**

An application uses the statement shown below to give employees in department "E11" a bonus equal to 10 of their salary: UPDATE emp

SET bonus = (SELECT .10 \* salary FROM emp y WHERE empno = y.empno) WHERE CURRENT OF c1;

Which statement should be used to define cursor C1?

**A.** DECLARE c1 CURSOR FOR SELECT bonus FROM emp WHERE workdept = 11??

**B.** DECLARE c1 CURSOR FOR SELECT bonus FROM emp WHERE workdept = 11?FOR UPDATE OF bonus

**C.** DECLARE c1 CURSOR FOR SELECT \* FROM emp WHERE workdept = □11? FOR UPDATE

**D.** DECLARE c1 CURSOR FOR SELECT <sup>★</sup> FROM emp WHERE workdept = □11? FOR UPDATE OF \*

## **ANSWER: B**

## **QUESTION NO: 6**

The table shown below exists in the database:

CREATE TABLE team.workitems ( priority INTEGER, last\_update TIMESTAMP, details XML )

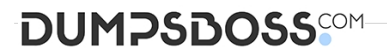

User USER1 has CREATEIN authority on the TEAM schema and can SELECT from the TEAM.WORKITEMS table. An SQL routine is created that performs a positioned update using a cursor declared as shown below:

DECLARE c\_workitem CURSOR FOR SELECT priority, last\_update FROM team.workitems FOR UPDATE;

Which additional privilege is required?

- **A.** EXECUTE privilege on TEAM schema
- **B.** ALTER privilege on TEAM.WORKITEMS table
- **C.** BINDADD privilege on TEAM schema
- **D.** UPDATE privilege on TEAM.WORKITEMS table

**ANSWER: D** 

#### **QUESTION NO: 7**

A CLI/ODBC application uses the SQL FetchScroll() API to retrieve an updatable row set with five rows of data. Each column of the row set is bound to an array of application memory. The API is called with the SQL\_FETCH\_NEXT

FetchOrientation option and returns SQL\_SUCCESS\_WITH\_INFO. Diagnostics show a truncation SQLSTATE of "01004".

Which API call correctly identifies the record with the failure?

- **A.** SQLGetDiagField( hStmt, SQL\_DIAG\_ROW\_COUNT, &(intVal) );
- **B.** SQLGetDiagField( hStmt, SQL\_DIAG\_ROW\_NUMBER, &(intVal) );
- **C.** SQLGetDescField( hStmt, SQL\_DESC\_COUNT, &(intVal) );
- **D.** SQLGetDescField( hStmt, SQL\_DESC\_ARRAY\_SIZE, &(intVal) );

#### **ANSWER: B**

#### **QUESTION NO: 8**

Click the Exhibit button.

INSERT INTO table1 VALUES(1,11);

INSERT INTO table1 VALUES(2,11);

SAVEPOINT sp1 ON ROLLBACK RETAIN CURSORS;

INSERT INTO table1 VALUES(3,11);

INSERT INTO table1 VALUES(4,11);

INSERT INTO table1 VALUES(5,11);

SAVEPOINT sp2 ON ROLLBACK RETAIN CURSORS;

# **DUMPSDOSS**COM

INSERT INTO table1 VALUES(6,11);

INSERT INTO table1 VALUES(7,11);

ROLLBACK TO SAVEPOINT sp2;

INSERT INTO table1 VALUES(8,11);

SAVEPOINT sp3 ON ROLLBACK RETAIN CURSORS;

INSERT INTO table1 VALUES(9,11);

#### ROLLBACK;

Application1 executes the SQL statements shown in the exhibit against table TABLE1 in manual commit mode. How many rows will be inserted in TABLE1?

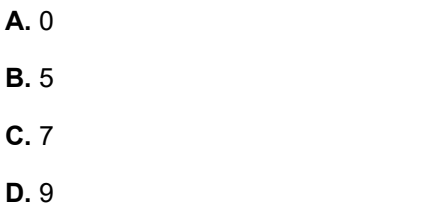

# **ANSWER: A**

#### **QUESTION NO: 9**

Which two techniques guarantee that XML document validation will be performed? (Choose two.)

**A.** Implicit use of the XMLCHECK() function in the SQL statements.

**B.** Use triggers for INSERT and UPDATE operations with the XMLVALIDATE() function.

**C.** Implicit use of the XMLVALIDATE() function in SQL statements.

**D.** Use triggers for INSERT and UPDATE operations with the XMLSERIALIZE() function.

# **ANSWER: B C**

### **QUESTION NO: 10**

Click the Exhibit button.

CREATE TABLE s1.mytab (col1 INTEGER GENERATED ALWAYS AS IDENTITY, col2 INTEGER, col3 INTEGER, CHECK (col1+col3 < 500) CREATE VARIABLE s1.var1 INTEGER DEFAULT (99) CREATE FUNCTION s1.add100 (p1 INT, p2 INT) RETURNS INTEGER LANGUAGE SQL DETERMINISTIC NOT FENCED BEGIN SET p1= p2+100; RETURN p1;END

Given the table, variable, and function definitions shown in the exhibit, which two statements contain a valid invocation of the add100 function? (Choose two.)

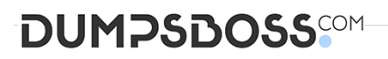

- **A.** SELECT col1, outcol=add100(col2,col3) FROM mytab
- **B.** SET var1 = ABS(add100(1,99))
- **C.** SELECT col1, add100(col2,col3) AS outcol FROM mytab
- **D.** SELECT outcol.\* FROM TABLE(add100(col2,col3)) AS outcol

**ANSWER: B C**